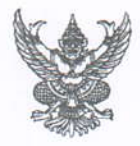

## บันทึกข้อความ

ส่วนราชการ สำนักงานปศุสัตว์จังหวัดจันทบุรี (กลุ่มยุทธศาสตร์และสารสนเทศการปศุสัตว์) โทร ๐-๓๙๓๑-๒๖๐๑

 $\frac{1}{20}$ 

........

วันที่ ๑๒ ธันวาคม ๒๕๖๖

เรื่อง ขอเชิญประชุมคณะกรรมการขับเคลื่อนนโยบายของกรมปศุสัตว์ (DLD Co-ordinator : DLD-C)

ผอ.ศูนย์วิจัยและพัฒนาอาหารสัตว์สระแก้ว, ผอ.ศูนย์วิจัยการผสมเทียมและเทคโนโลยีชีวภาพชลบุรี, เรียน ผอ.ศูนย์วิจัยและพัฒนาการสัตวแพทย์ภาคตะวันออก, ผอ.ศูนย์วิจัยและบำรุงพันธุ์สัตว์จันทบุรี, หัวหน้าด่านกักกันสัตว์จันทบุรี

ตามคำสั่งกรมปศุสัตว์ ที่ ๑๑๖๔/๒๕๖๕ ลงวันที่ ๓๐ พฤศจิกายน พ.ศ. ๒๕๖๕ เรื่อง แต่งตั้ง คณะกรรมการขับเคลื่อนนโยบายของกรมปศุสัตว์ (DLD Co-ordinator : DLD-C) แต่งตั้งท่านเป็นคณะกรรมการ ขับเคลื่อนนโยบายของกรมปศุสัตว์ระดับพื้นที่ นั้น

ในการนี้ เพื่อให้การดำเนินการขับเคลื่อนนโยบายของกรมปศุสัตว์ เป็นไปตามวัตถุประสงค์ที่ กำหนดไว้ จึงขอเชิญท่านร่วมประชุม ครั้งที่ ๓/๒๕๖๗ ในวันที่ ๒๗ ธันวาคม ๒๕๖๖ เวลา ๑๓.๐๐ น. ผ่านระบบการประชุม Application Zoom Cloud meeting (Meeting ID: ๙๙๙ ๖๐๘ ๐๐๐๓ Passcode: Ingration)

จึงเรียนบาเพื่อโปรดทราบ

(นายชาติซาย ยิ้มเครือ) ปศุสัตว์จังหวัดจันทบุรี